# **Santa's Riches**

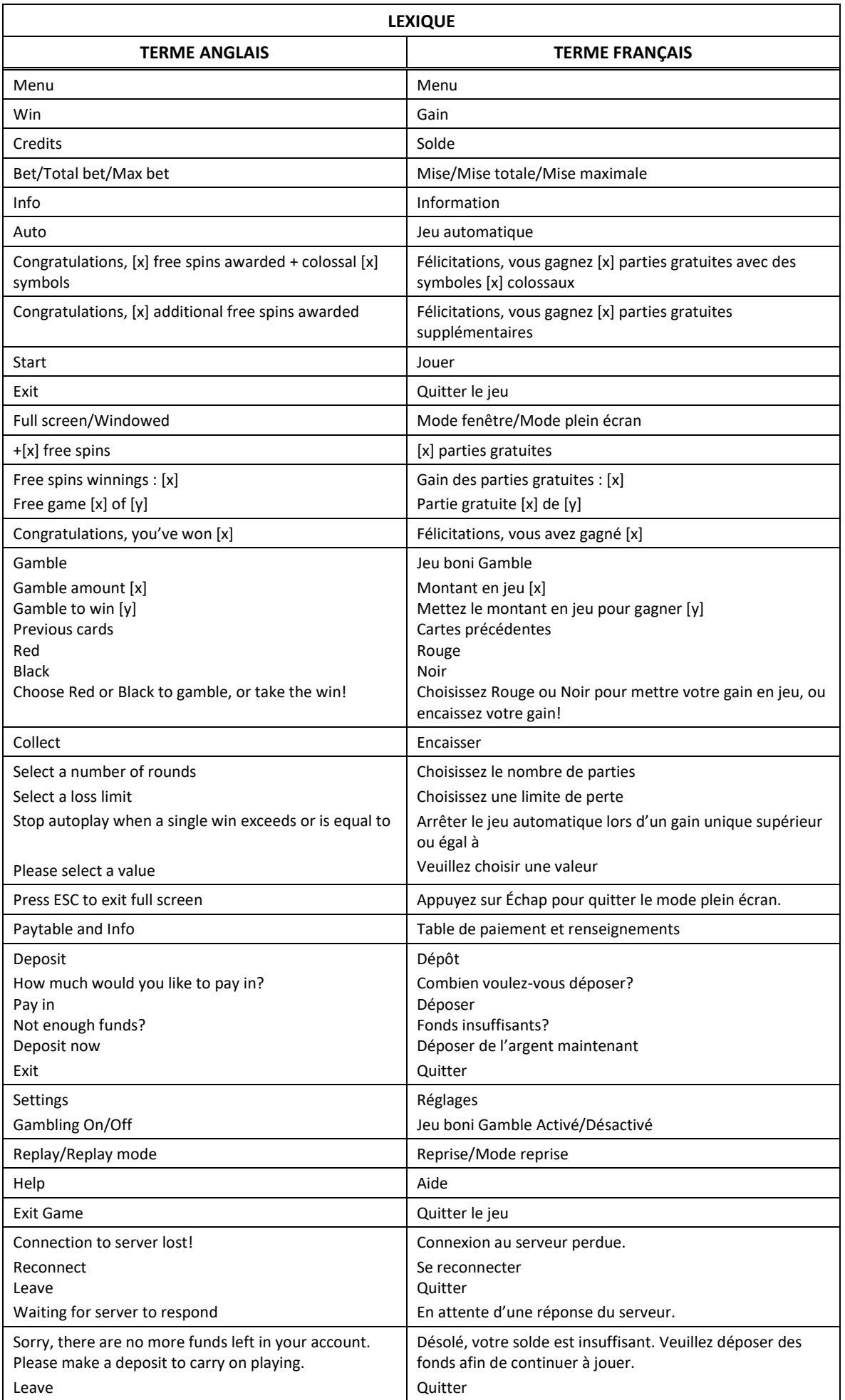

\* Certains boutons, afficheurs ou fonctionnalités pourraient ne pas apparaître.

## **Table de paiement**

- Consultez les écrans d'aide pour voir une représentation graphique de la table de paiement.
- Tous les gains sont obtenus pour des combinaisons de symboles identiques.

## **Symbole frimé et symbole Cadeau de Noël**

- Le symbole frimé  $W(\omega)$  remplace tous les symboles, à l'exception du symbole  $\|\omega\|$
- Le symbole Cadeau de Noël  $\left[\mathbf{Q}\right]$  explose pour dévoiler de nouveaux symboles. Il apparaît uniquement durant les parties gratuites.

#### **Boni Reel Drops**

- Lorsque les symboles tombent sur la grille la première fois, les positions en surbrillance sont actives, et les symboles doivent s'aligner de gauche à droite, sur une ou plusieurs des vingt lignes de paiement.
- Tous les gains des combinaisons gagnantes sont accordés, les symboles gagnants explosent, et de nouveaux symboles tombent sur la grille. Cela se poursuit jusqu'à ce qu'aucun gain ne se produise.
- Chaque combinaison gagnante allume la flèche suivante sur le parcours.
- Lorsqu'une combinaison n'entraîne aucun gain, le parcours est réinitialisé.

#### **Parcours Arrow Trail**

- Une flèche fait augmenter les positions actives à une zone de 6x3 et peut accorder des lots dans les deux directions, sur une ou plusieurs des 20 lignes de paiement.
- Deux flèches font augmenter les positions actives à une zone de 6x4 et peut accorder des lots dans les deux directions, sur une ou plusieurs des 40 lignes de paiement.
- Trois flèches font augmenter les positions actives à une zone de 6x5 et peut accorder des lots dans les deux directions, sur une ou plusieurs des 50 lignes de paiement.
- Quatre flèches accordent cinq parties gratuites et ajoutent des symboles Cadeau de Noël.
- Cinq flèches ajoutent des empilements de symboles Cadeau de Noël pour les parties gratuites.
- Six flèches ajoutent des symboles Mega Cadeau de Noël (2x2) pour les parties gratuites.
- Sept flèches ajoutent des symboles Cadeau de Noël colossal (3x2) pour les parties gratuites.

#### **Jeu boni Free Spins**

- Durant les parties gratuites, un nouveau parcours fléché apparaît.
- Chaque grille gagnante illumine une flèche.
- Une grille ne comportant aucune combinaison gagnante réinitialise le parcours.
- Quatre flèches accordent quatre parties gratuites supplémentaires.
- Cinq flèches accordent six parties gratuites supplémentaires.
- Six flèches accordent huit parties gratuites supplémentaires.
- Sept flèches accordent dix parties gratuites supplémentaires.
- Seul le nombre final de parties gratuites supplémentaires est accordé.

#### **Lignes de paiement**

- Consultez les écrans d'aide pour voir une représentation graphique des lignes de paiement.
- Dans cette représentation graphique :
	- WIN LINES FOR INITIAL DROP = LIGNES DE PAIEMENT POUR LA GRILLE INITIALE

WIN LINES FOR STANDARD DROP AND ONE ARROW LIT = LIGNES DE PAIEMENT POUR LA GRILLE STANDARD ET UNE FLÈCHE ILLUMINÉE

WIN LINES FOR STANDARD DROP WITH TWO ARROWS LIT = LIGNES DE PAIEMENT POUR LA GRILLE STANDARD ET DEUX FLÈCHES ILLUMINÉES

WIN LINES FOR STANDARD DROP WITH THREE OR MORE ARROWS LIT, PLUS FREE SPINS = LIGNES DE PAIEMENT POUR LA GRILLE STANDARD TROIS FLÈCHE OU PLUS ILLUMINÉES, ET POUR LE JEU BONI FREE SPINS.

#### **Règles**

- Tous les symboles des combinaisons gagnantes initiales doivent s'aligner de gauche à droite.
- Tous les symboles des combinaisons gagnantes suivantes doivent s'aligner de gauche à droite ou de droite à gauche.
- Toutes les combinaisons gagnantes doivent apparaître sur des lignes actives.
- Les symboles des combinaisons gagnantes initiales doivent s'aligner à partir de la colonne à l'extrême gauche, sur des colonnes adjacentes.
- Les symboles des combinaisons gagnantes suivantes doivent s'aligner à partir de la colonne à l'extrême gauche ou de la colonne à l'extrême droite, sur des colonnes adjacentes.
- Seul le lot le plus élevé de chaque combinaison gagnante est accordé.
- Les gains obtenus pour des combinaisons de symboles différentes sont additionnés.
- La valeur des lots affichés dans la table de paiement reflète toujours la mise en vigueur et le nombre de lignes actives.
- Le jeu boni Free Spins peut être redéclenché durant le jeu boni Free Spins.
- Les parties gratuites sont jouées avec la même mise et le même nombre de lignes que ceux de la partie ayant déclenché le jeu boni.
- Le symbole frimé peut apparaître n'importe où sur la grille.
- Avec votre mise actuelle, vous pouvez mettre en jeu un montant maximal de [y] \$ durant le jeu boni Gamble.
- Le jeu boni Gamble n'est pas offert lorsque le gain est supérieur à cette somme, ni durant une séquence de jeu automatique.
- La mise minimale est de 0,20 \$
- Le taux de retour théorique de ce jeu est de 95,26 %.
- Tous les résultats sont indépendants et déterminés aléatoirement.
- Le taux de retour au joueur réel correspond au gain total divisé par la mise totale, sur un grand nombre de parties jouées et correspond au ratio des gains accordés sur les montants misés, exprimé sous forme de pourcentage.
- Le taux de retour au joueur peut varier grandement à la hausse ou à la baisse lorsque peu de parties sont jouées, dû à la variance statistique.
- Les gains sont payés conformément à la table de paiement, disponible dans les écrans d'aide du jeu.
- Toute défectuosité annule jeux et paiements.

#### **Pour commencer**

- Entrez dans le lobby et choisissez un appareil pour jouer.
- Cliquez sur Play Now ou sur un appareil libre pour commencer à jouer.
- Ce jeu est un jeu de casino à un joueur. Les résultats des autres joueurs n'ont aucune incidence sur les vôtres.
- Les parties commencent lorsque vous engagez une mise et prennent fin lorsque vous quittez l'application.
- Dans le lobby, vous pouvez voir d'autres joueurs assis à un appareil. En cliquant sur l'un de ces appareils, vous assisterez au jeu en tant que spectateur et verrez les autres joueurs jouer.
- Vous ne pouvez pas influencer une partie lorsque vous êtes un spectateur.
- Veuillez choisir votre montant à ajouter à votre solde immédiatement après avoir joint un jeu.

#### **Pour jouer**

- Appuyez sur Total Bet pour choisir votre mise par partie.
- La mise minimale est de 0,20 \$ par partie.
- La mise maximale est de 300 \$ par partie.
- Appuyez sur Start pour commencer une partie.
- Chaque partie est indépendante des autres.
- Tous les résultats sont indépendants et déterminés aléatoirement.
- Lorsque vous commencez une partie, le montant de la mise est déduit de votre solde.
- À la fin d'une partie, votre gain est affiché, le cas échéant.

#### **Lignes de paiement**

- Ce jeu comporte 5 ou 6 colonnes et de 20 à 50 lignes de paiement.
- Appuyez sur le bouton Paytable and Info du menu pour voir une représentation graphique des lignes de paiement.

#### **Jeu automatique**

- Appuyez sur Auto pour commencer les parties automatiques.
- Si le jeu automatique est activé, le bouton devient vert. Appuyez de nouveau sur ce bouton pour arrêter les parties automatiques.
- Le jeu automatique prend fin automatiquement lorsque votre mise totale est plus élevée que votre solde.
- Le jeu automatique prend fin automatiquement lorsqu'un jeu boni est déclenché.

#### **Gains**

- Les combinaisons gagnantes et les lots sont affichés dans la table de paiement.
- La valeur des symboles affichés dans la table de paiement est dynamique et varie en fonction de la mise sélectionnée.
- Tous les symboles des combinaisons gagnantes initiales doivent s'aligner de gauche à droite.
- Tous les symboles des combinaisons gagnantes suivantes doivent s'aligner de gauche à droite ou de droite à gauche.
- Seul le lot le plus élevé de chaque ligne active est accordé.

#### **Taux de retour théorique**

- Le taux de retour théorique de ce jeu est de 95,26 %.
- Le taux de retour au joueur réel correspond au gain total divisé par la mise totale, sur un grand nombre de parties jouées et correspond au ratio des gains accordés sur les montants misés, exprimé sous forme de pourcentage.
- Le taux de retour au joueur peut varier grandement à la hausse ou à la baisse lorsque peu de parties sont jouées, dû à la variance statistique.

#### **Interruption de connexion**

- Dans le cas d'une interruption de connexion au réseau, la partie en cours sera complétée.
- Si cette partie comporte plusieurs lancers des cylindres (par exemple, des parties gratuites), vos gains seront déterminés en fonction des gains attendus.
- Toute défectuosité annule jeux et paiements.
- Les gains sont payés conformément à la table de paiement, disponible dans les écrans d'aide du jeu.

#### **Bonis**

- Lorsque les symboles tombent sur la grille la première fois, les positions en surbrillance sont actives, et les symboles doivent s'ligner de gauche à droite, sur vingt lignes de paiement.
- Tous les gains des combinaisons gagnantes sont accordés, les symboles gagnants explosent, et de nouveaux symboles tombent sur la grille. Cela se poursuit jusqu'à ce qu'aucun gain ne se produise.
- Chaque grille gagnante allume la flèche suivante sur le parcours.
- Lorsqu'une grille ne comporte aucune combinaison gagnante, le parcours est réinitialisé.
- Une flèche fait augmenter les positions actives à une zone de 6x3 et peut accorder des lots dans les deux directions, sur 20 lignes de paiement.
- Deux flèches font augmenter les positions actives à une zone de 6x4 et peuvent accorder des lots dans les deux directions, sur 40 lignes de paiement.
- Trois flèches font augmenter les positions actives à une zone de 6x5 et peuvent accorder des lots dans les deux directions, sur 50 lignes de paiement.
- Quatre flèches accordent cinq parties gratuites et ajoutent des symboles Cadeau de Noël.
- Cinq flèches ajoutent des empilements de symboles Cadeau de Noël pour des parties gratuites.
- Six flèches ajoutent des symboles Mega Cadeau de Noël (2x2) pour des parties gratuites.
- Sept flèches ajoutent des symboles Cadeau de Noël colossal (3x2) pour des parties gratuites.

#### **Jeu boni Free Spins**

- Le symbole Cadeau de Noël  $\left[\mathcal{U}\right]$  explose pour dévoiler de nouveaux symboles. Il apparaît uniquement durant les parties gratuites.
- Les empilements de symboles Cadeau de Noël **(CA)** explosent pour dévoiler de nouveaux symboles. Ils apparaissent uniquement durant les parties gratuites.

**TAN** 

- Le symbole Mega Cadeau de Noël **EXPAN** explose pour dévoiler de nouveaux symboles. Il apparaît uniquement durant les parties gratuites.
- Le symbole Cadeau de Noël colossal **de la constituent de pour dévoiler de nouveaux symboles.** Il apparaît uniquement durant les parties gratuites.
- Durant les parties gratuites, un nouveau parcours fléché apparaît.
- Chaque grille gagnante illumine une flèche.
- Une grille ne comportant aucune combinaison gagnante réinitialise le parcours.
- Quatre flèches accordent quatre parties gratuites supplémentaires.
- Cinq flèches accordent six parties gratuites supplémentaires.
- Six flèches accordent huit parties gratuites supplémentaires.
- Sept flèches accordent dix parties gratuites supplémentaires.
- Seul le nombre final de parties gratuites supplémentaires est accordé.
- Les parties gratuites sont jouées avec la même mise que celle de la partie ayant déclenché le jeu boni.

#### **Jeu boni Gamble**

- Avec votre mise actuelle, vous pouvez mettre jusqu'à [x] \$ en jeu durant le jeu boni Gamble.
- Le jeu boni Gamble n'est pas offert lorsque le gain est supérieur à cette somme, ni durant une séquence de jeu automatique.

## **Symboles**

Le tableau ci-dessous présente les symboles gagnants de ce jeu.

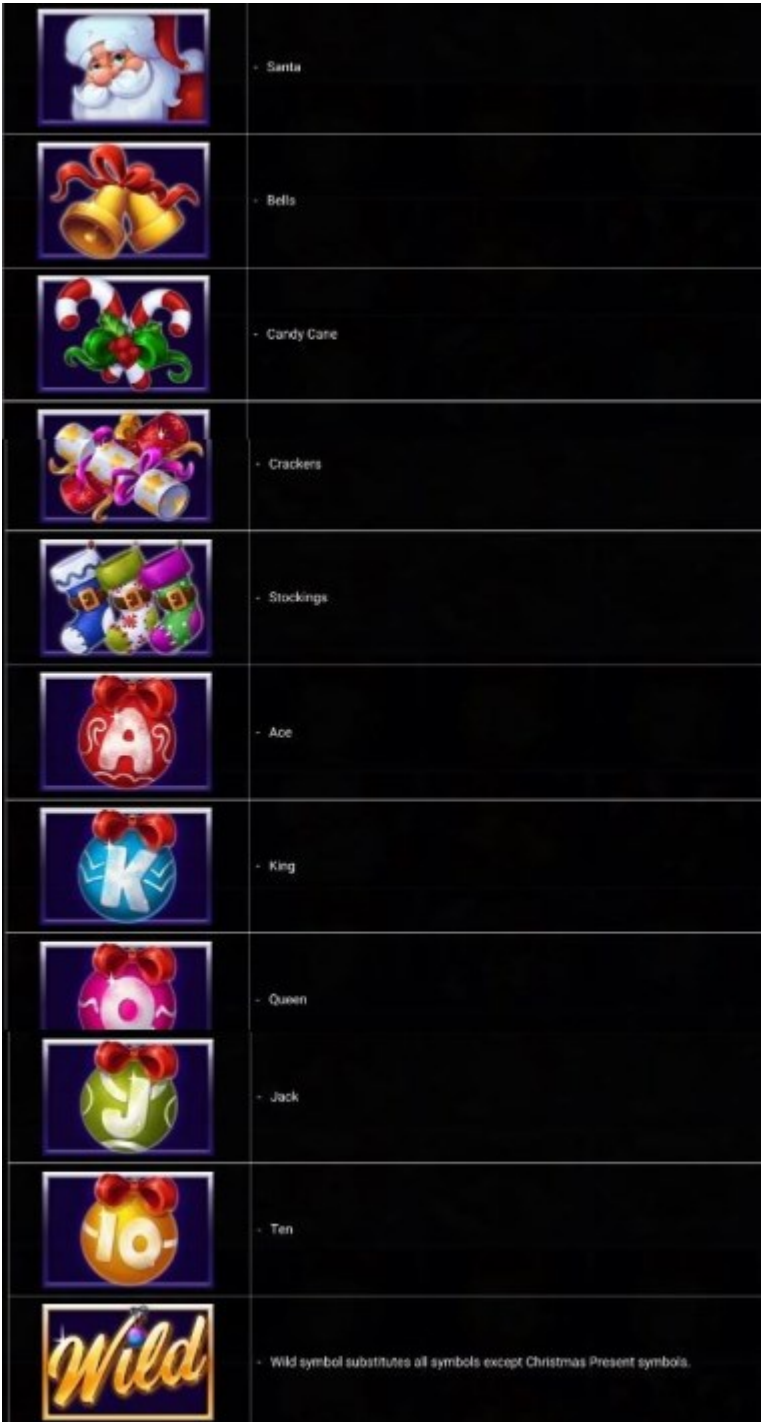

- Dans le tableau ci-dessus : SANTA = PÈRE NOËL BELLS = CLOCHES CANDY CANE = CANNES EN BONBON CRACKERS = PÉTARDS STOCKINGS = BAS DE NOËL  $ACE = AS$ KING = ROI QUEEN = DAME JACK = VALET  $TEN = DIX$ WILD = SYMBOLE FRIMÉ
- Le symbole frimé remplace tous les symboles, à l'exception du symbole Cadeau de Noël.

## **Boutons du jeu**

Le tableau ci-dessous liste les boutons du jeu et décrit leurs fonctions.

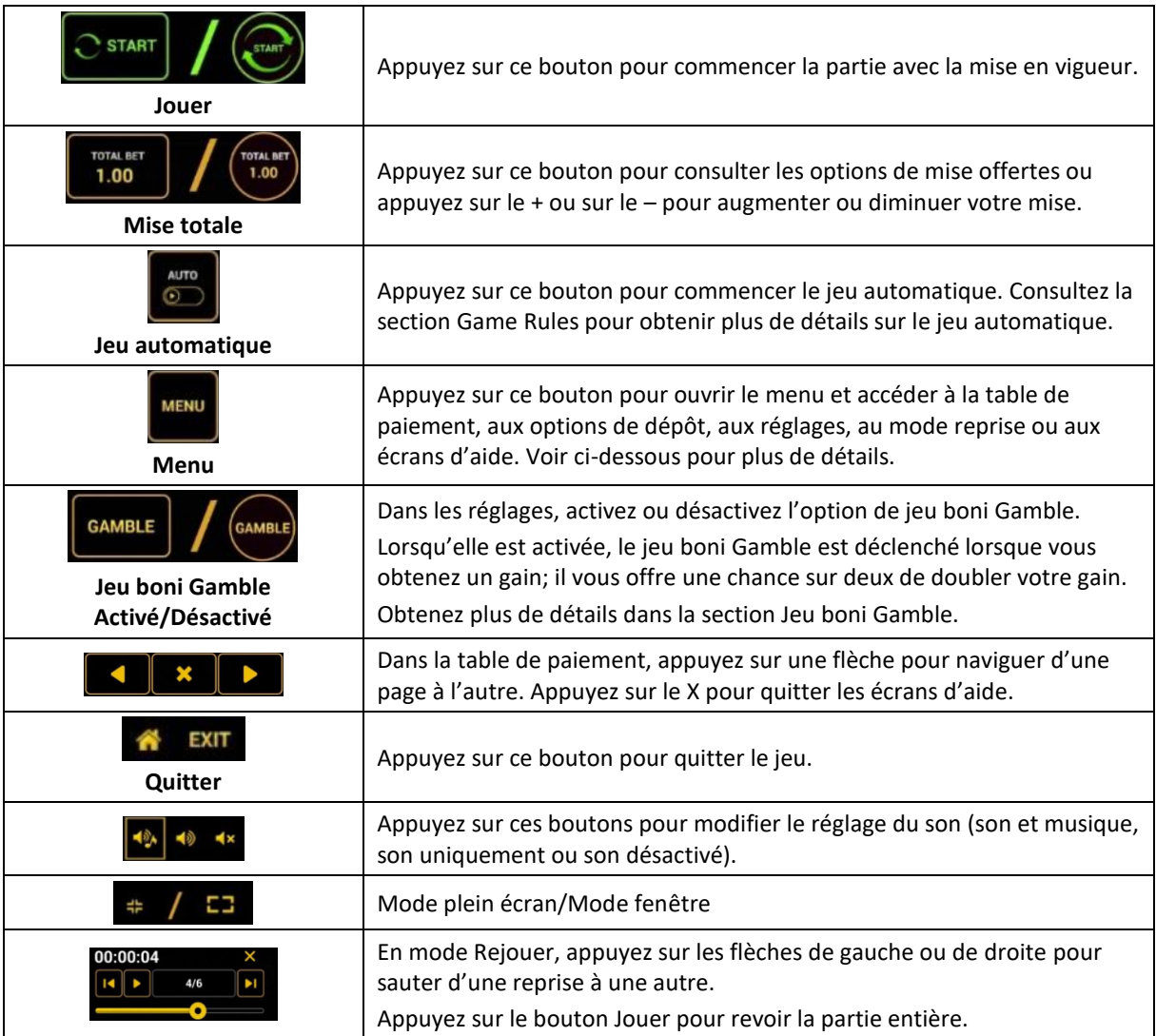

#### **Boutons du clavier**

Le tableau ci-dessous liste les raccourcis-clavier supportés par le jeu et décrit leurs fonctions.

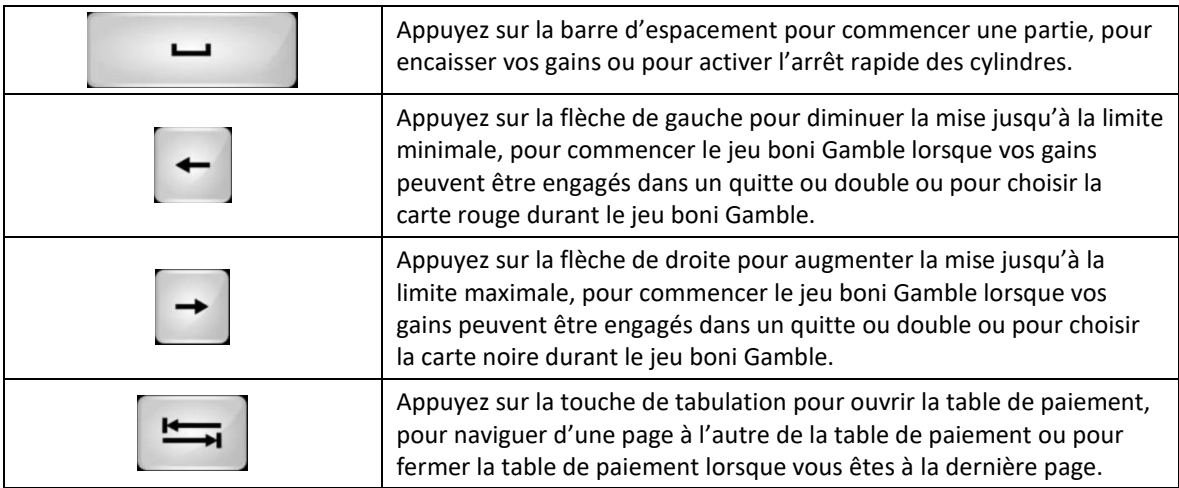

## **Table de paiement et renseignements**

- La table de paiement affiche la liste des symboles, des combinaisons gagnantes et des lots du jeu.
- La table de paiement affiche les lots en fonction de la mise en vigueur et du nombre de lignes actives.
- La table de paiement est affichée sur plusieurs pages auxquelles vous pouvez accéder en utilisant les boutons Flèches.

## **Dépôt**

- Vous pouvez renflouer votre compte en appuyant sur le bouton Deposit du Menu pour effectuer un dépôt.
- Vous pouvez utiliser le curseur pour choisir la valeur à ajouter à votre session en cours.
- Si le solde de votre compte n'est pas suffisant pour ajouter des fonds à votre session en cours, vous pouvez renflouer votre compte à partir du site Web.

#### **Mode Rejouer**

- Le mode Rejouer vous permet de revoir vos parties précédentes.
- Pour obtenir une vue d'ensemble du panneau de boutons du mode Rejouer, consultez le tableau cidessus.

## **Aide**

Appuyez sur le bouton Help pour consulter les écrans d'aide.

# **Quitter le jeu**

Vous pouvez quitter le jeu à la fin de chaque partie.